## **НЕГОСУДАРСТВЕННОЕ НЕКОММЕРЧЕСКОЕ ОБРАЗОВАТЕЛЬНОЕ УЧРЕЖДЕНИЕ ДОПОЛНИТЕЛЬНОГО ОБРАЗОВАНИЯ «ШКОЛА ПРОГРАММИСТОВ»**

Утверждаю Директор ННОУ ДО «Школа программистов»

**\_\_\_\_\_\_\_\_\_\_**С.В. Шедов \_\_\_\_\_\_\_\_\_\_\_\_\_\_\_\_\_\_20\_\_г.

# УЧЕБНАЯ ПРОГРАММА ДОПОЛНИТЕЛЬНОГО ОБРАЗОВАНИЯ

# **Компьютерная анимация и ActionScriptпрограммирование в Adobe Flash**

Возраст обучающихся 12-16 лет Срок реализации 1 год

Автор: методист ННОУ ДО «Школа программистов» Чуйко Р.А.

> преподаватель ННОУ ДО «Школа программистов» Бурлакова М.А.

Рецензент:

Утверждено и рекомендовано решением методического совета ННОУ ДО «Школа программистов» (протокол  $\mathcal{N}_2$  or  $20$  г.)

 $\mathcal{L}_\text{max}$  and the contract of the contract of the contract of the contract of the contract of the contract of the contract of the contract of the contract of the contract of the contract of the contract of the contrac

Мытищи 20\_\_

#### **Пояснительная записка**

Рабочая программа курса **«Компьютерная анимация и ActionScriptпрограммирование в Adobe Flash»** предназначена для обучения школьников 12 – 16 лет ННОУ ДО «Школа программистов». Обучение данной программе реализуется в течение 1 года (66 часов) и состоит из логически завершенных блоков. Занятия проводятся один раз в неделю, продолжительностью два академических часа.

Программа предполагает изучение основ работы с программой Adobe Flash и ориентирована на освоение обучающимися основных принципов работы с векторной графикой, а также на освоение технологии создания простейших анимированных объектов, приложений для интернет.

**Цель курса:** способствовать развитию интереса у обучающихся к информационным технологиям, повышению их базы знаний и умений в вопросах создания анимации, формированию интереса к профессиям, связанным с мультипликацией, ознакомлению обучающихся с прикладным программным обеспечением.

#### **Основные задачи курса:**

Научиться создавать интерактивные ролики, используя программную анимацию, динамическую загрузку мультимедиа-ресурсов и встроенные Flashкомпоненты.

В результате изучения материала курса "Компьютерная анимация и ActionScript-программирование в Adobe Flash " обучающийся

## **будет знать:**

- − основы классической анимации;
- наименование и назначение инструментов программы Adobe Flash;
- − способы создания анимации;
- − библиотеку и символы;
- − способы публикации;
- простейшие команды языка программирования ActionScript;

## **будет уметь:**

создавать простые сценарии фильма с использованием эффектов и различных способов анимации;

- создавать графические и интерактивные элементы фильма;
- работать с библиотеками;
- − программно управлять свойствами объектов;
- динамически загружать мультимедиа-ресурсы из внешних файлов и swf-

ролики;

- загружать символы из библиотеки ролика;
- − управлять объектами с помощью клавиатуры;
- − создавать пользовательские курсоры и эффекты «шлейф мыши»;
- − создавать простые flash-сайты и предзагрузчики для flash-роликов;
- публиковать готовые работы;

Для **подведения итогов и промежуточного контроля** реализации программы предусмотрены:

- − в конце каждого семестра итоговый проект;
- − в середине семестра индивидуальная практическая работа.

Изучение теоретического материала сочетается с выполнением обязательных практических заданий и индивидуальных работ, связанных с изучением возможностей программ, по результатам которых оценивается уровень их знаний на данном этапе обучения. Итоговая аттестация проходит в форме защиты выпускной проектной работы.

## **Содержание программы**

## **Тема 1. Общий обзор технологии Flash.**

История создания Flash. Преимущества технологии и область использования. Обзор средств и технология создания Flash – фильма. Области применения Flash. Flash ресурсы Интернета.

## **Тема 2. Освоение рабочей среды Flash.**

Знакомство с интерфейсом редактора Flash. Главное меню программы. Панели инструментов. Область действия и рабочая область. Временная шкала Timeline. Панель Properties. Справочная система. Прикрепленные и плавающие

окна. Группировка панелей. Координатные линейки, сетка, направление. Управление сценами. Обозреватель фильма. Понятие сцены, клипа.

## **Тема 3. Создание и редактирование графики.**

Особенности растровой и векторной графики. Рисование графических элементов. Инструменты рисования. Инструменты Pen, Line, Pencil, Oval и Rectangle. Создание прямых отрезков и криволинейных сегментов. Инструмент Brush. Инструмент Eraser. Настройка параметров объектов. Выбор объектов. Работа с цветом. Копирование цветов. Использование различных видов заливки. Изменение обводки и заливки с помощью панели Properties. Изменение заливки с помощью инструмента Paint Bucket. Использование растровых заливок.

Работа с объектами. Понятие объекта. Изменение формы объектов. Группировка объектов. Автокоррекция формы. Поворот и масштабирование. Выравнивание и позиционирование объектов. Инструмент Fill Transform. Поворот, отражение, наклон объекта, создание эффекта перспективы и искажение. Порядок размещения объектов. Преобразование фигур. Работа с точками трансформации. Использование Буфера обмена. Работа с растровыми изображениями.

Текстовые надписи. Параметры текста, шрифта и гарнитуры. Использование инструмента Text. Текстовые поля. Инспектор свойств. Редактирование и преобразование текста. Эффективные приемы работы с текстом. Разбивка текста. Изменение формы текстовых символов. Создание шрифтовых символов.

Символы, экземпляры и элементы библиотек. Понятие и типы символов. Создание символов. Преобразование в символ. Редактирование символов. Режим редактирования символов. Экземпляры. Изменение свойств экземпляра. Замена символов. Имена символов. Работа с библиотеками символов.

Слои. Принципы использования слоев. Создание слоя. Свойства и атрибуты слоев. Добавление объектов на слой. Настройка слоев. Папки слоев.

Редактирование слоев. Распределение объектов по слоям. Создание направляющих слоев. Создание слоев-масок. Анимированные маски. Примеры применения механизма слоев при создании фильмов.

Импорт изображений. Подготовка к импорту. Трассировка растровых изображений. Оптимизация трассированных изображений. Разбивка растровых изображений. Сжатие растровых изображений. Форматы для импорта.

## **Тема 4. Анимация**

Виды анимации, доступные во Flash. Покадровая анимация. Особенности покадровой анимации. Кадры и ключевые кадры. Добавление, редактирование, удаление и копирование кадров. Управление режимами просмотра кадров. Частота смены кадров. Понятие тайминга. Раскадровка. Единица для расчета времени в мультипликации.

Автоматическая анимация движения объекта. Создание анимации движения. Перемещение объекта. Анимация цвета и прозрачности. Советы по созданию простой анимации движения. Анимация по пути.

Автоматическая анимация формы. Общие принципы. Создание tweenedанимации трансформации. Применение узловых точек формы. Совмещение различных видов анимации.

Работа со звуком. Основные принципы цифровой записи звука. Подготовка звука для Flash. Импортирование звука. Синхронизация звуков и анимации. Параметры синхронизации. Редактирование звука. Управление звуком. Связывание и объект Sound. Оптимизация звука. Создание звукового сопровождения фильма. Включение звука в фильм. Остановка воспроизведения звука.

## **Тема 5. Создание интерактивных фильмов**

Панель Actions. Общие сведения об ActionScript. Объектная модель ActionScript Интерфейс панели Actions. Режим Normal Mode.

Создание сцена рия для кнопки. Управление воспроизведением фильма. Переход по заданному адресу. Загрузка дополнительных фильмов.

Создание сценария для кадра, для клипа.

Компоненты: флажки, переключатели, кнопки, списки, комбинированный список, прокручиваемая область. Редактирование компонентов.

## **Тема 6. Монтаж и публикация фильма.**

Понятие «монтаж». Сцены и монтаж. Линейный монтаж в пределах сцены. Страницы и устойчивые состояния. Программное управление монтажом. Перекрестное управление звука и видеоряда.

Публикация фильма. Оптимизация и тестирование фильма. Установка параметров публикации. Публикация фильма в дополнительных форматах. Использование шаблонов.

## **Тема 7. Работа над проектом I Модуля.**

Итоговый контроль I Модуля заключается в защите проектов учащихся. Ученик разрабатывает проект в виде анимационного фильма с использованием в подготовке программы Adobe Flash.

## **Тема 8. Введение в язык программирования ActionScript. Простейшие операторы. Функции.**

Знакомство с основными понятиями программирования применительно к языку ActionScript, с арифметическими, логическими и условными операторами изучаемого языка программирования.

## **Тема 9. Объекты в ActionScript. Объект String. Массивы и объект Array. Объект Math.**

Объекты и их экземпляры, их свойства, методы и события. Создания объектов языка программирования ActionScript. Объекты String, Array, Math.

## **Тема 10. Модульный характер языка ActionScript. Системы адресации.**

Запуск сценариев. Передача команды из одного клипа в другой.

## **Тема 11. Панель Actions как инструмент для написания сценариев ActionScript.**

Запись сценариев. Режимы записи сценариев. Привязка к кадрам. «Пульсирующая звезда».

## **Тема 12. Объект Button. События и их обработчики. Сценарии кнопки.**

Создание интерактивного фильма, управляемого сценарием, привязанным к кнопке. Слайд-шоу. Вращение колес автомобиля.

## **Тема 13. Объект Mouse. Объект MovieClip. События клипа. Объект Key.**

Привязка сценариев к клипу. Создание анимации программными средствами. Сокрытие курсора мыши. Движение клипа за курсором. Передвижение клипа по экрану. Остановка проигрывания.

## **Тема 14. Операторы цикла. Трехкадровый цикл. Загрузка фильма.**

Организация циклов. Простейший предзагрузчик. Управление скоростью клипа. Создание простейшего предзагрузчика.

## **Тема 15. Свойства и методы объекта MovieClip(маски).**

Маскирование одного клипа другим. Пересечение клипов. Движение маски. Следование маски за курсором. Подмена курсора мыши созданным клипом. Реализация перетаскивания клипа курсором. Создание клипа о перетаскивании объектов в корзину.

## **Тема 16. Объект TextField и его свойства. Объект TextFormat.**

Создание полей ввода и вывода текста. Программное форматирование текста. Имитация диалога с пользователем.

#### **Тема 17. Работа с текущем временем при создании анимации.**

Свойства и методы объекта Date. Создание цифровых часов. Создание игры «Собери стрелочные часы». Создание фигурного шлейфа за мышью. Реализация программной анимации текста.

## **Тема 18. Управление цветом и прозрачностью клипа. Объекты Color и Object.**

Использование объекта Color для задания цвета экземпляра. Object – корректировка и исправление цвета. Создание с ценария для попеременного окрашивания клипа в цвета радуги. Создание регулятора прозрачности изображения.

## **Тема 19. Свойства и методы объекта MovieClip(программное рисование).**

Практическая работа Создание, копирование, удаление экземпляров клипов путем написания сценариев. Управление программно созданными экземплярами. Программное рисование.

## **Тема 20. Управление звуковым сопровождением фильма. Объект Sounds.**

Звуковое управление клипом. Корректировка и исправление звучания.

## **Тема 21. Отладка сценариев в ActionScript.**

Ошибки программирования. Отладка сценариев.

## **Тема 21. Работа над итоговым проектом.**

Создание собственного проекта для последующей защиты выпускной работы.

# **Учебно- тематический план**

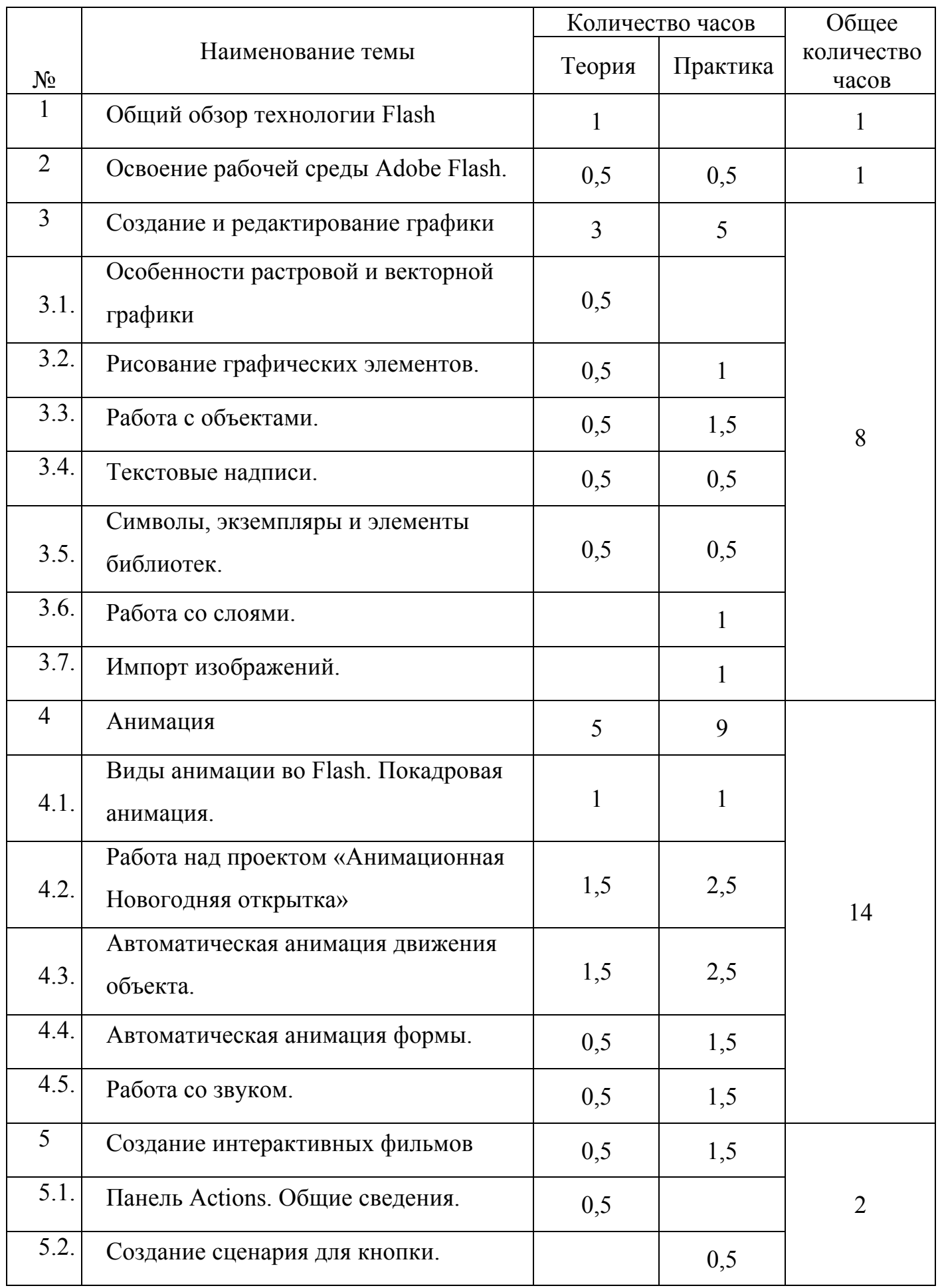

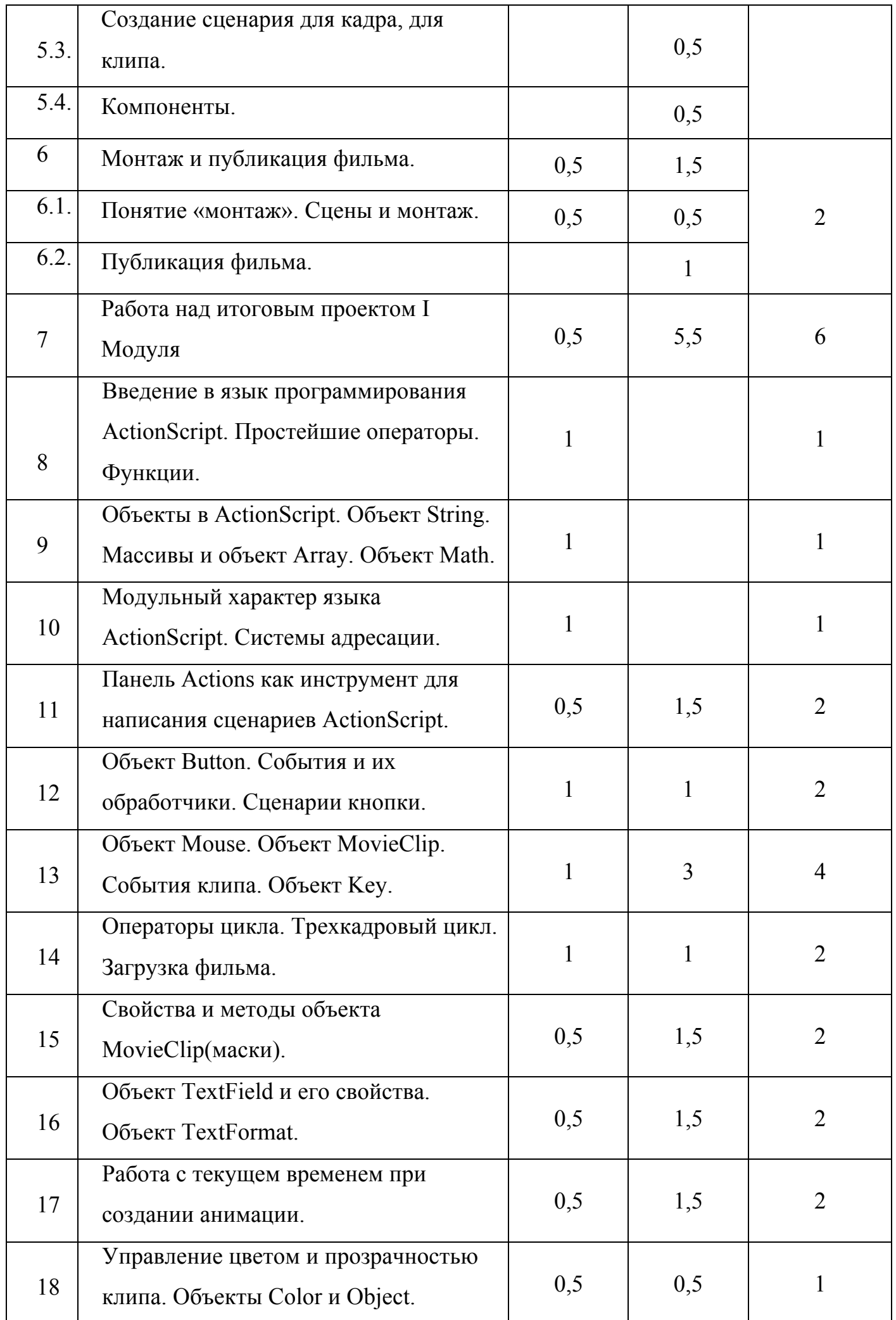

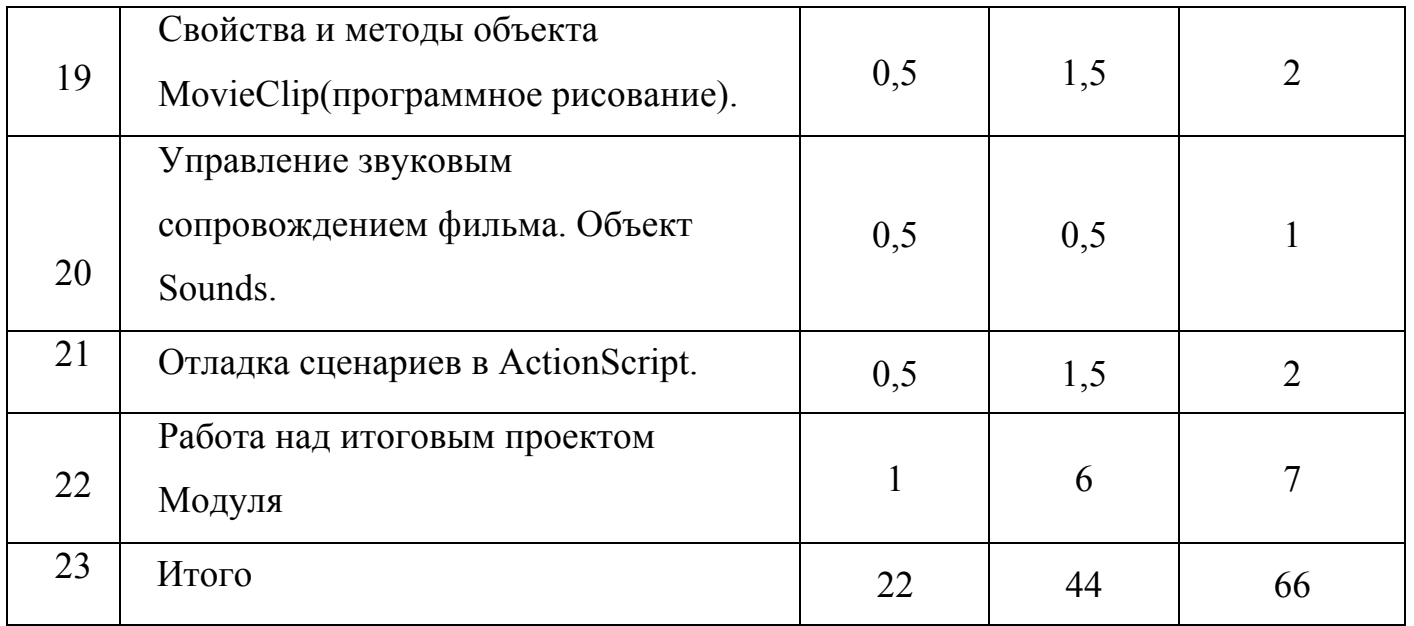

#### **Материально – техническое и информационное обеспечение**

Для проведения занятий используется компьютерный класс с количеством компьютеров не менее количества обучающихся в группе, проекционное оборудование, раздаточный материал. Компьютерный класс находится в локальной компьютерной сети с выходом в глобальную сеть Internet.

На компьютерах должно быть установлено программное обеспечение: Adobe Flash CS.4.

Файлы обучающегося хранятся на локальном компьютере в личной папке. Все результаты контрольных работ и олимпиад собираются и хранятся в специальной папке на компьютере администрации.

Учебно – методический комплекс находится в специальной папке на компьютере администрации.

#### **Список рекомендуемой литературы.**

- 1. Понкратова Т. Flash 5. Учебный курс. СПб.: Питер, 2002. 368 с.: ил.
- 2. Черкасский В.Т. Эффективная анимация во Flash. М.: КУДИЦ-ОБРАЗ, 2001.- 432 с.
- 3. Рейнхардт, Роберт, Ленц, Джон. Flash 5. Библия пользователя. : Пер. с англ. М.: Издательский дом «Вильямс», 2001. – 1164 с. + 36 с. краткого справочника: ил. – Парал. тит. англ.
- 4. Специальное издание.: Пер. с англ. М.: Издательский дом "Вильямс", 2003. 704 с.: ил.
- 5. Бхангал Ш. Flash. Трюки. 100 советов и рекомендаций профессионала СПб.: Питер, 2005. — 460 с: ил.
- 6. Агостон Ж.. Теория цвета и ее применение в искусстве и дизайне. М., 1982 .
- 7. Гика М. Эстетика пропорций в природе и искусстве. М., 1936.